Manual Update To Ios 7 Ipad 2 [Problemer](http://thedocs2015.ozracingcorp.com/go.php?q=Manual Update To Ios 7 Ipad 2 Problemer) >[>>>CLICK](http://thedocs2015.ozracingcorp.com/go.php?q=Manual Update To Ios 7 Ipad 2 Problemer) HERE<<<

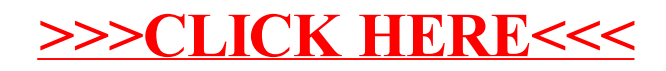